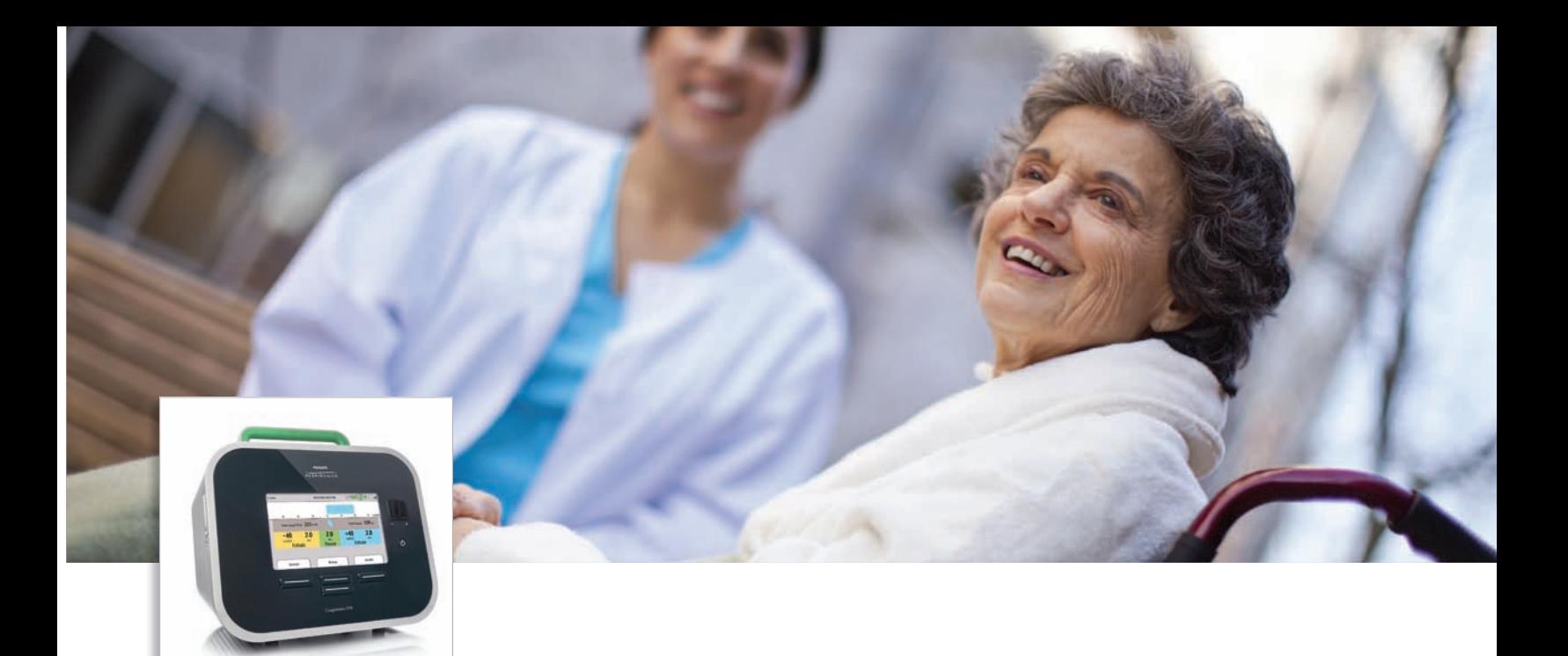

# Mi CoughAssist

### Guía para el paciente de CoughAssist E70

Guía revisada por el Dr. Salvador Díaz Lobato. Responsable de la Unidad de Ventilación Mecánica no Invasiva. Hospital Ramón y Cajal de Madrid.

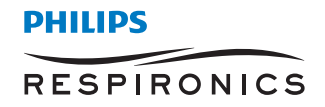

### Una parte natural de la vida

Toser: Todos hemos tosido alguna vez. La tos es un síntoma que puede tener diferentes significados, desde no tener importancia hasta alertarnos de una situación de gravedad. Cuando tenemos un catarro, un resfriado o problemas más serios como una neumonía, la tos nos permite eliminar las secreciones que se producen en el pulmón. Otras veces, la tos actúa como un mecanismo de defensa que impide que entren en las vías respiratorias sustancias no deseables como alimentos, líquidos, cuerpos extraños o simplemente saliva. La tos puede ser un síntoma originado por la irritación de las vías respiratorias, como por ejemplo cuando respiramos aire frío o seco o cuando inhalamos sustancias irritantes como productos de limpieza. Por último, la tos es un síntoma típico de muchas enfermedades respiratorias como el asma o la EPOC.

La tos "irritativa" puede ser molesta, incluso aparatosa, pero no conlleva riesgos para la persona que la padece y si es intensa, podemos calmarla con

medicamentos antitusígenos. La tos debida a enfermedades como el asma o la EPOC, debe ser tratada con la medicación específica de cada uno de estos procesos, principalmente broncodilatadores y corticoides administrados por vía inhalada. La tos que llamamos "productiva", la que permite eliminar los mocos, flemas o secreciones que tenemos en el pulmón, es una tos que debemos mantener, ya que permite que estas secreciones no se acumulen dentro del pulmón, evitando así la aparición de complicaciones graves.

Para toser necesitamos realizar primero una inspiración profunda, o lo que es lo mismo, llenar el pecho de aire. Luego cerramos la glotis, la entrada al pulmón en la parte superior de la laringe, en la garganta. Nuestros músculos respiratorios se contraen entonces, aumentando la presión dentro de los pulmones. Cuando esto ocurre, la glotis se abre rápidamente, saliendo el aire con fuerza y arrastrando las secreciones de las vías respiratorias hacia el exterior. Ello genera un ruido que es el que conocemos como "tos".

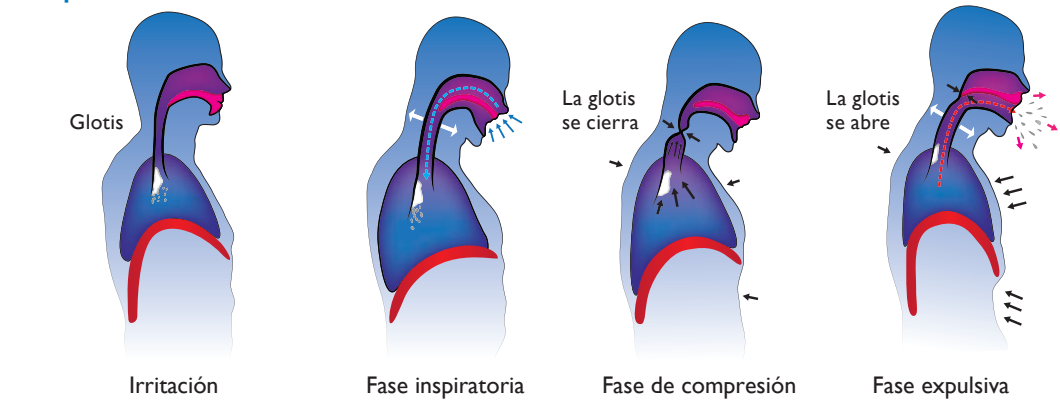

#### **Diferentes etapas de la tos**

#### **¿Te imaginas que pasaría si no pudiéramos toser?**

En muchas enfermedades, los músculos necesarios para toser están debilitados y no son capaces de contraerse con fuerza y aumentar la presión dentro de los pulmones. Otras veces, la glotis está dañada y no puede cerrarse, lo que impide igualmente que se pueda aumentar la presión dentro del tórax. El resultado es el mismo. Los alimentos, el agua o la saliva, pueden entrar dentro del pulmón sin que un buen golpe de tos los eche fuera. Esto va a producir fatiga y ahogo y se va a favorecer que se produzca una neumonía, una infección en el pulmón. Por otra parte, si no eliminamos las secreciones, las consecuencias son las mismas, más ahogo, más fatiga, aparición de infecciones y neumonía. Este problema es muy común sobre todo en las enfermedades neuromusculares.

Los médicos podemos medir la fuerza de la tos con un aparato llamado pico-flujo. Si las cifras de pico-flujo están por debajo de unos límites aceptados como mínimos, necesitaremos ayuda para toser. Esta ayuda puede ser manual y/o mecánica. La ayuda manual consiste en la aplicación firme y rápida de una presión en la parte superior del abdomen y baja del tórax, durante la fase expulsiva de la tos, forzando la salida del aire de los pulmones. Para ello, es necesario que el pulmón se llene previamente de aire, de forma natural o artificialmente con ayuda de aparatos como el ambú o con emboladas de aire procedente de un respirador. Cuando el pico flujo es insuficiente o la ayuda manual no obtiene los resultados esperados, la mejor alternativa para conseguir una tos eficaz capaz de eliminar las secreciones es la ayuda mecánica: la utilización de un aparato de insuflaciónexuflación.

#### **El CoughAssist E70**

El CoughAssist E70 es un dispositivo mecánico de insuflación y exuflación de aire que simula la tos natural. Mediante la aplicación de una presión positiva, el paciente recibe un volumen elevado de aire, que entra en los pulmones de manera similar a lo que ocurriría en una inspiración profunda normal. A continuación, la presión se vuelve rápidamente negativa, saliendo el aire del pulmón a gran velocidad y arrastrando las secreciones de las vías respiratorias.

El CoughAssist E70 hace que la tos sea más eficaz para ayudar a mantener las vías respiratorias despejadas, reduciendo la aparición de infecciones respiratorias.

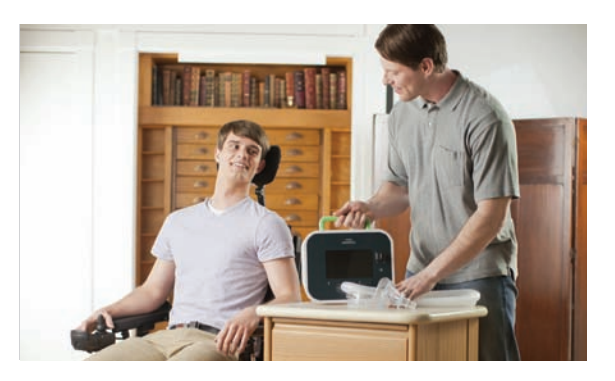

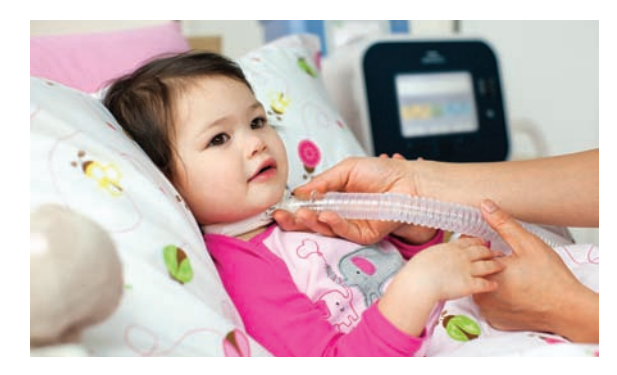

### Descripción del producto

- 1 Botones. Le permiten realizar determinadas acciones especificadas en la pantalla.
- 2 Botón de Encendido/Apagado. Apaga o enciende el dispositivo.
- 3 Interruptor manual. Activa las fases de insuflación y exuflación\*. Si pulsa el interruptor a la derecha (+), se activa la fase de insuflación. El aire entrará en el pulmón. Si pulsa el interruptor a la izquierda (-), se activa la fase de exuflación. El aire sale del pulmón arrastrando las secreciones. La posición central activa la fase de pausa.
- 4 Pantalla. Le permite ver la configuración y la información sobre el estado del sistema.
- 5 Conexión del circuito respiratorio. Conecta su circuito a la salida del dispositivo. El circuito consta de un filtro que evita la contaminación del equipo, un tubo y una mascarilla, boquilla o adaptador a traqueotomía.

\* Azul: inhalación, Amarillo: exhalación y Verde: pausa

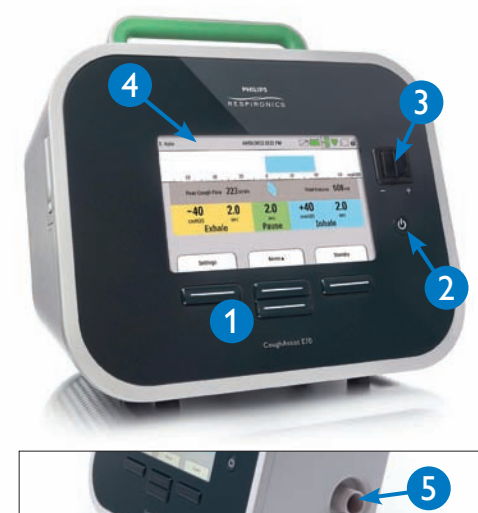

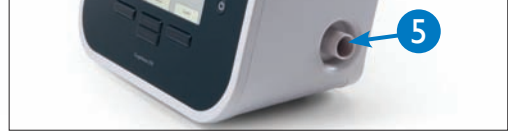

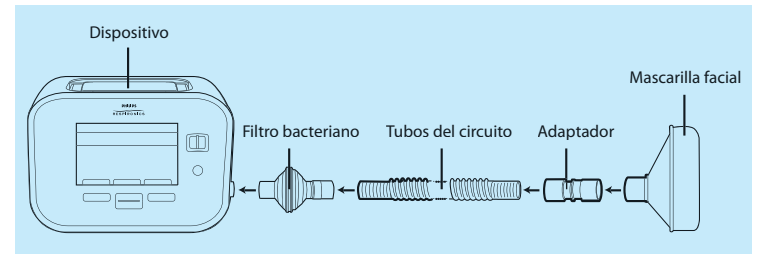

4 Guía para el paciente de CoughAssist E70

- 6 Salidas de aire. Orificios por donde sale el aire del dispositivo.
- 7 Toma de alimentación de CA. Conecte aquí el cable de alimentación de CA.
- 8 Conector de control remoto. Conecte el accesorio de control remoto opcional (pedal) aquí.
- **9 -** Conector SpO $_2$ . Si utiliza el accesorio de oximetría opcional, conéctelo aquí.
- 10 Entrada de aire, por donde entra el aire exterior en el dispositivo. Inserte aquí el filtro suministrado con el dispositivo.
- 11 Ranura para la batería extraíble con batería de ion/litio extraíble opcional, insertada aquí.
- 12 Soporte para el circuito. Permite colocar los tubos y mascarilla en este enganche, cuando el dispositivo no está en uso.

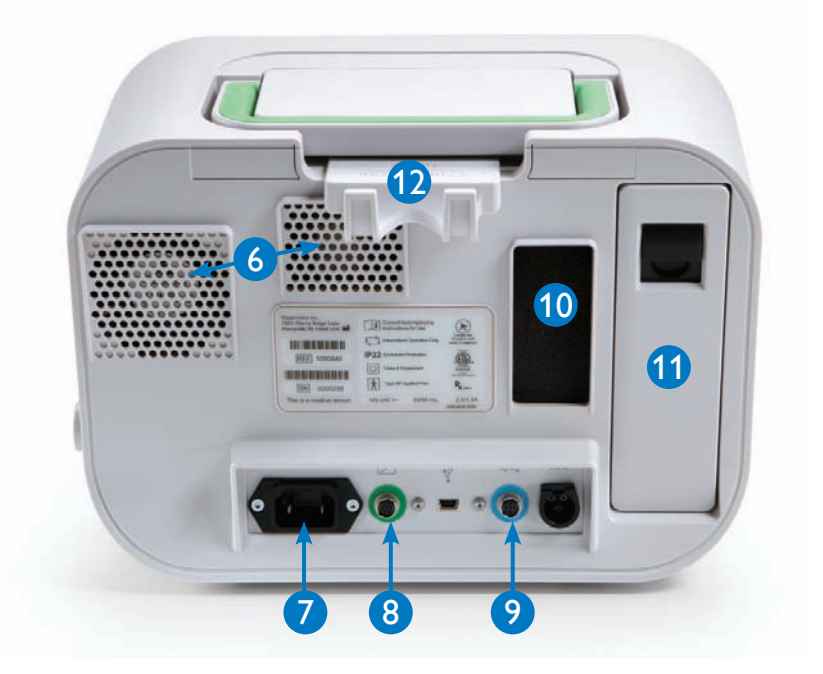

### Tratamiento habitual

Cuando el CoughAssist E70 se utiliza en modo de oscilación, el paciente notará vibraciones en la corriente de aire inspiratoria, espiratoria o en ambas, según se haya programado el aparato. Esto es normal y no indica mal funcionamiento del equipo. Más bien al contrario, es una característica del CoughAssist E70 que ayuda a reblandecer las secreciones y eliminarlas con mayor facilidad.

Durante los ciclos de tos, habitualmente es preciso limpiar la mascarilla, la boquilla o el tubo de traqueotomía, de las secreciones que van saliendo. Un recipiente con agua, pañuelos de papel o idealmente estar cerca de un grifo, permitirán limpiar las conexiones antes de seguir aplicando los ciclos.

#### **Consejos prácticos:**

- Nunca terminar el tratamiento al final de una exuflación. Aplicar siempre la insuflación siguiente. Así el paciente quedará con el pulmón lleno de aire y evitaremos complicaciones.

- Si hay secreciones abundantes, ir retirando la mascarilla o la conexión que estemos utilizando mientras mantenemos la presión negativa activada. Así conseguiremos eliminar una mayor cantidad de secreciones, evitando la entrada de nuevo en la vía aérea.

### Interfaz del paciente

- Si se utiliza boquilla, puede necesitar las pinzas nasales.
- Para eliminar posibles fugas, es importante utilizar una mascarilla de sello suave bien ajustada.
- Algunos pacientes necesitan tener la cabeza apoyada por detrás para evitar fugas. Para que sea eficaz, es necesario que la presión sea firme.
- Si el paciente tiene colocado un tubo de traqueotomía con balón, infle el manguito del tubo durante el tratamiento con CoughAssist.

Siga siempre el plan de tratamiento que su médico le ha prescrito.

### Cómo configurar y utilizar el dispositivo

- Conecte el dispositivo a la fuente de alimentación de CA o CC o utilice la batería extraíble.
- Conecte el filtro y los tubos al dispositivo, y la mascarilla, boquilla o adaptador de traqueotomía al tubo.
- Presione el interruptor Encendido/Apagado (1.) para encender el dispositivo y entrar en modo En espera.
- Seleccione el ajuste predeterminado adecuado y coloque la interfaz en el paciente.
- Presione el botón derecho (2.) (Terapia) para iniciar el tratamiento. En el modo Automático, el dispositivo hará un ciclo de inhalación (positiva) a exhalación (negativa); en el modo Manual, deslice la palanca de control desde la derecha (inhalar) a la izquierda (exhalar)

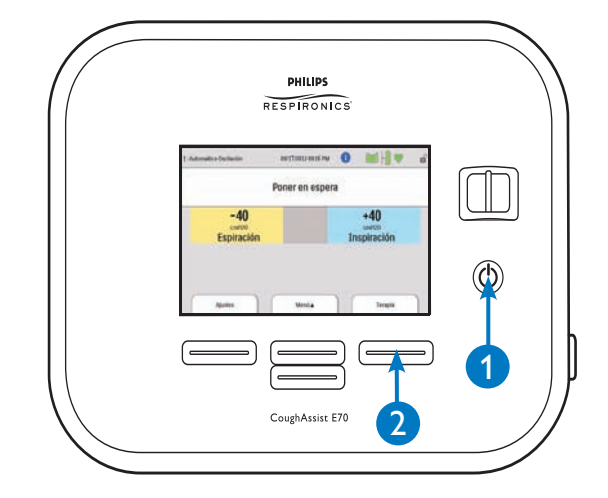

• Presione el botón derecho (En espera) para finalizar el tratamiento

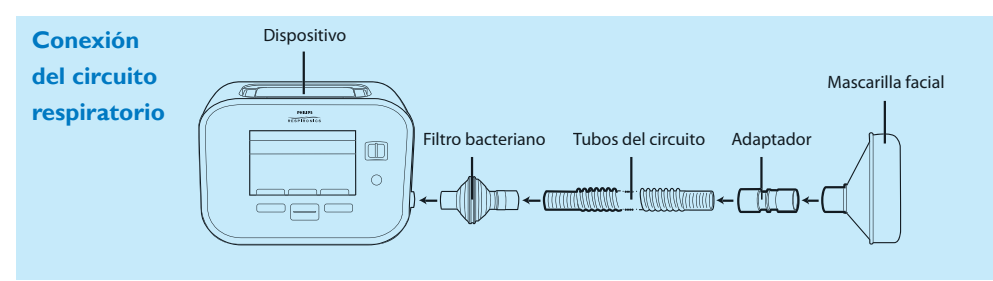

### Modificar los ajustes predeterminados

- Una vez que el dispositivo está encendido, pulse el botón izquierdo (1.) (Ajustes).
- Presione el botón derecho (2.) (Modificar) y a continuación, el botón superior central (3.) (Editar) para seleccionar el ajuste predeterminado correspondiente.
- Presione el botón derecho (Aceptar) para validar la elección o el izquierdo (Cancelar) para volver a la pantalla anterior.
- Pulse el botón izquierdo (Finalizar) para volver a la pantalla principal.

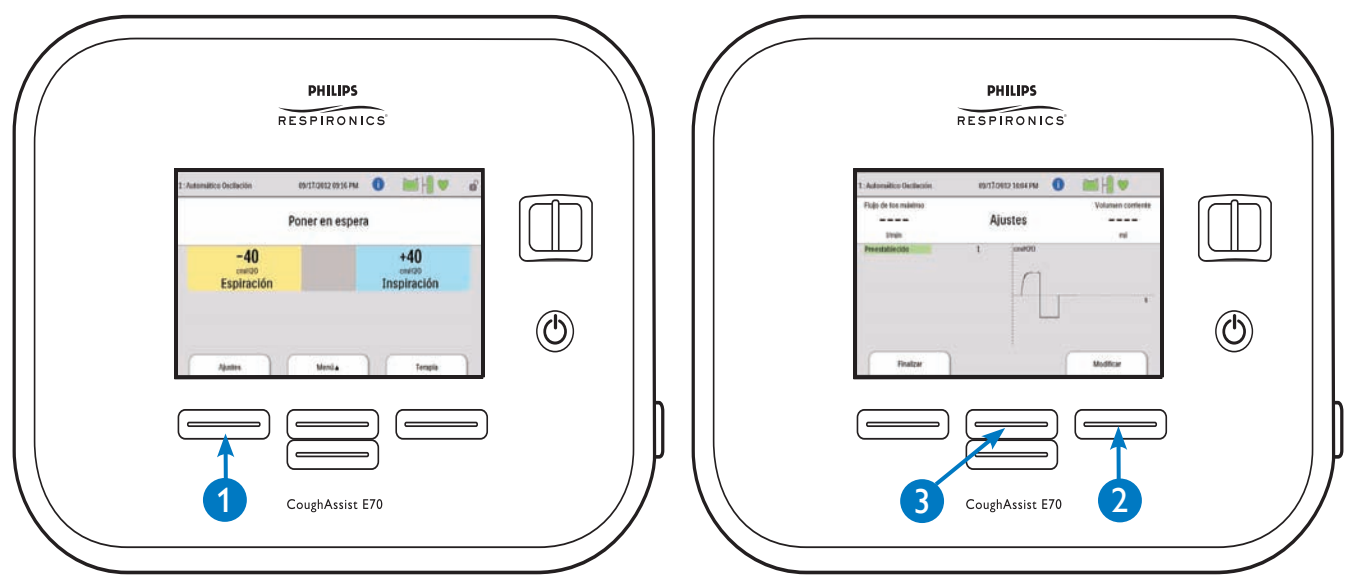

**Nota: Cualquier modificación de un ajuste predeterminado durante el tratamiento tendrá efecto de forma automática.**

### Registro de información

Si el símbolo de registro de información  $\Box$  aparece en la pantalla, significa que existe información disponible en la pantalla de registro de información, pero que no afecta necesariamente al tratamiento. Para acceder a estos mensajes:

- En la pantalla Poner en espera, presione la tecla arriba (Menú) y después presione la tecla abajo (Navegar) hasta "Registro de información".
- Presione la tecla derecha (Seleccionar). Aparecerá uno de los siguientes mensajes:

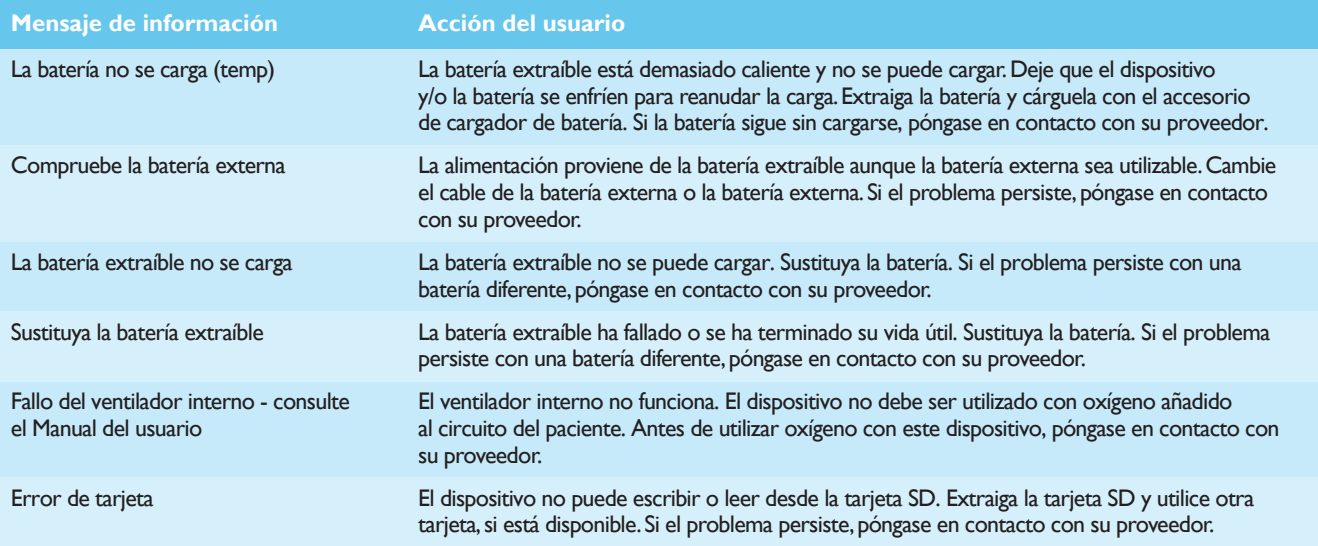

### Limpieza y mantenimiento

#### **Dispositivo**

Desconecte el dispositivo y limpie la superficie externa con una de las siguientes soluciones de limpieza:

- Un paño limpio humedecido con agua y un detergente suave
- Alcohol isopropílico al 70 %
- Toallitas DisCide
- Solución de lejía al 10 %

Espere a que el dispositivo se seque completamente antes de enchufar el cable de alimentación. El dispositivo no requiere ningún mantenimiento rutinario.

#### **Circuito de respiración, interfaz y filtro antibacteriano**

- Después de cada uso, el tubo de respiración y la interfaz del paciente deben lavarse a fondo con detergente líquido suave y agua. Las piezas deben estar completamente secas antes de cada uso.
- Durante los ciclos de tos, habitualmente es preciso limpiar la mascarilla, la boquilla o el tubo de traqueotomía, de las secreciones que van saliendo. Un recipiente con agua, pañuelos de papel o idealmente estar cerca de un grifo, permitirán limpiar las conexiones antes de seguir aplicando los ciclos.
- El filtro antibacteriano no puede lavarse. Se ha de sustituir cuando se bloquea por moco o humedad atrapados.
- Si se rompe y no proporciona un buen sellado, sustituya la mascarilla.

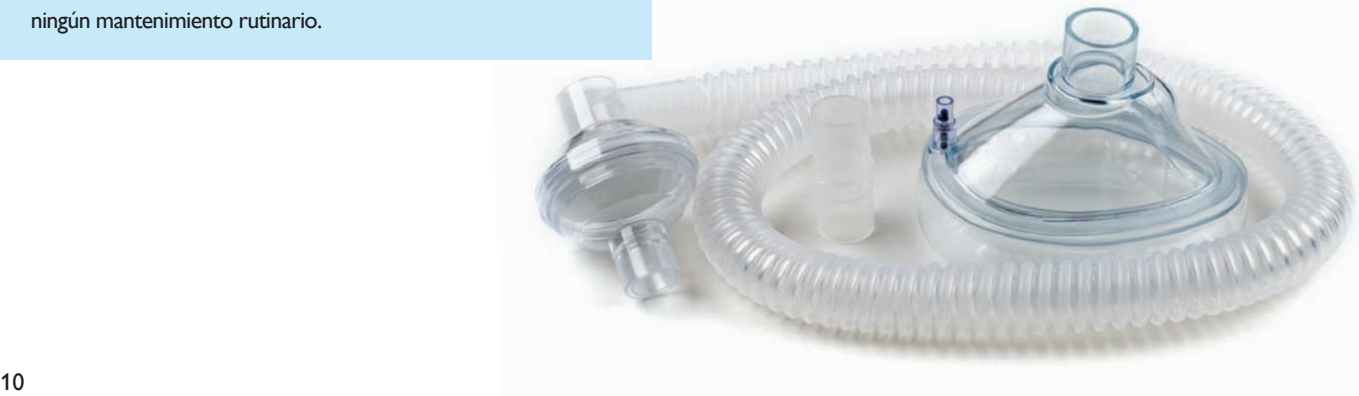

#### **Filtro de aire**

En condiciones normales de uso, debe limpiar el filtro de aire por lo menos una vez cada dos semanas y cambiarlo por uno nuevo cada seis meses.

- Si el dispositivo está funcionando, detenga el flujo de aire. Desconecte el dispositivo de la fuente de alimentación.
- Retire el filtro.
- Examine el filtro para comprobar su limpieza y estado.
- Lave el filtro en agua tibia con un detergente suave. Enjuague bien para eliminar todos los residuos.
- Espere a que el filtro se seque al aire completamente. Sustitúyalo si está roto o dañado. Únicamente deben utilizarse filtros Philips Respironics de recambio.
- Vuelva a colocar el filtro.

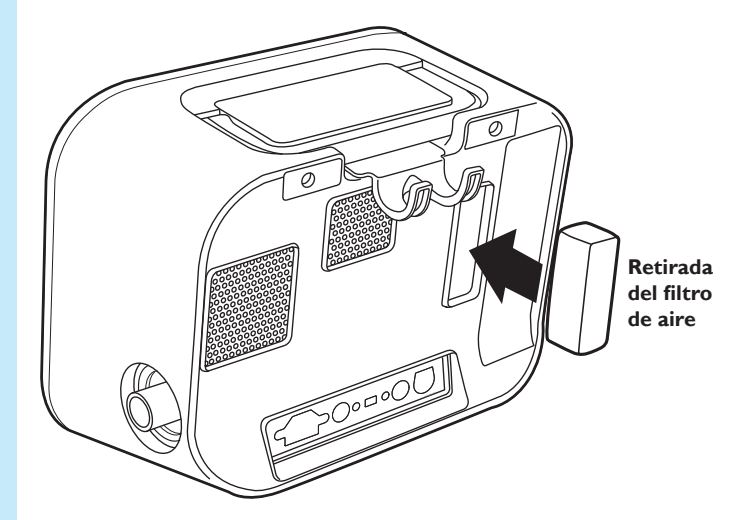

### Tarjeta SD

El CoughAssist E70 viene con una tarjeta SD insertada en la ranura del lateral del dispositivo. Su médico puede usar esta tarjeta para registrar la información y es posible que le pida que la extraiga y la envíe para su evaluación.

Para extraer la tarjeta SD:

- Seleccione la opción "Retirar de modo seguro la tarjeta SD" en el menú principal.
- Tras la aparición del mensaje "Retire de modo seguro la tarjeta SD", retire la tarjeta.

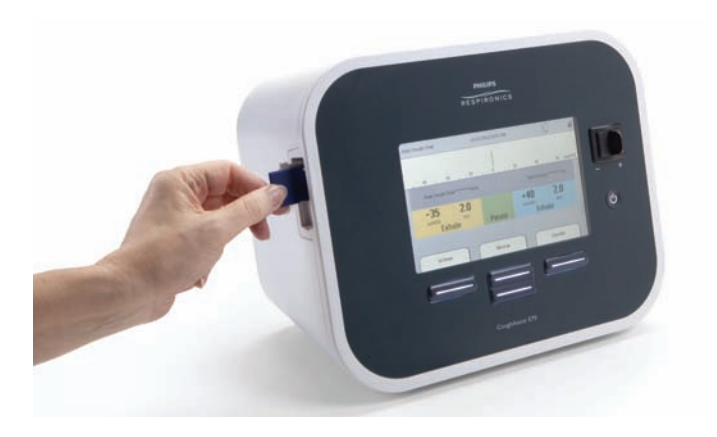

#### Mi médico: Mi proveedor: Accesorios de mi equipo:

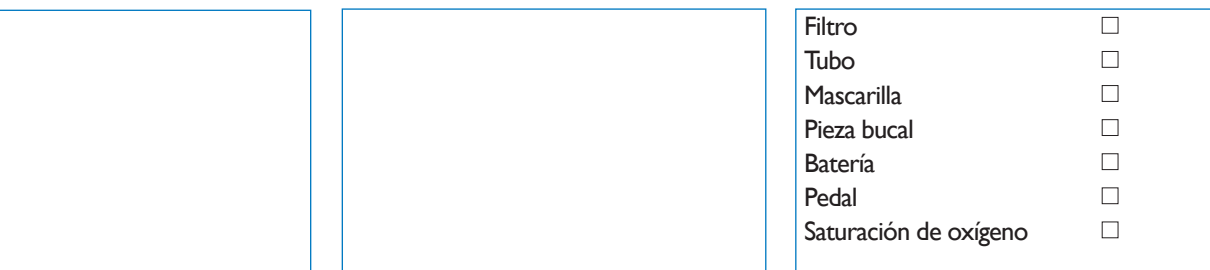

## Mi prescripción:

#### Ajuste predeterminado 1 2 2 3 <sup>2</sup>

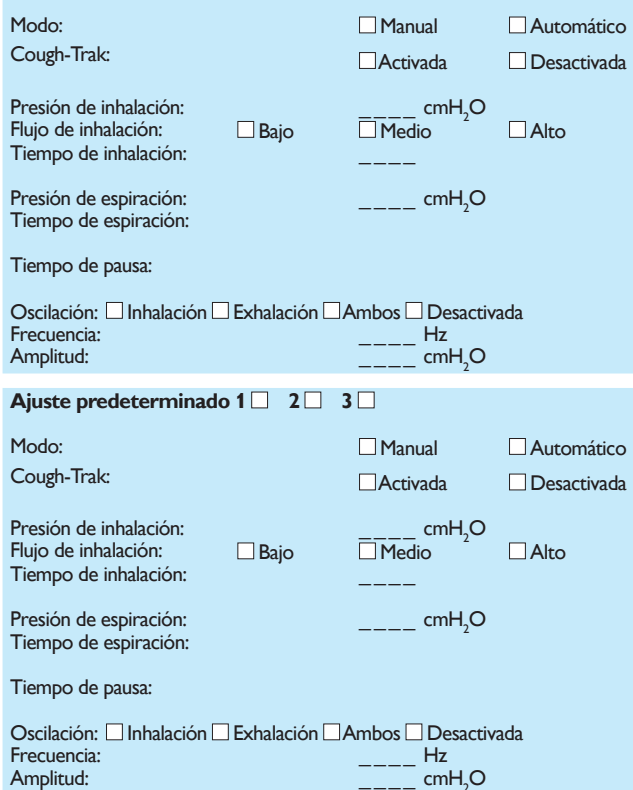

#### Ajuste predeterminado 1 2 2 3 <sup>3</sup>

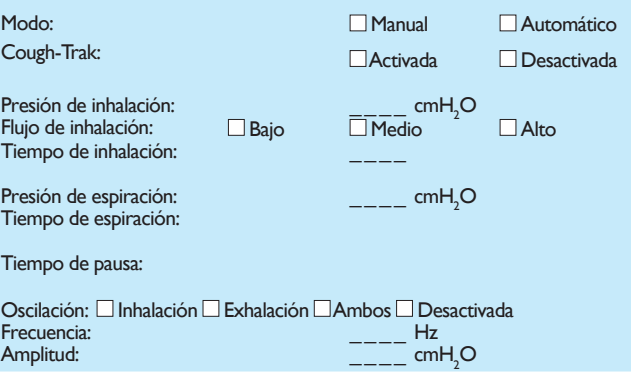

### Notas:

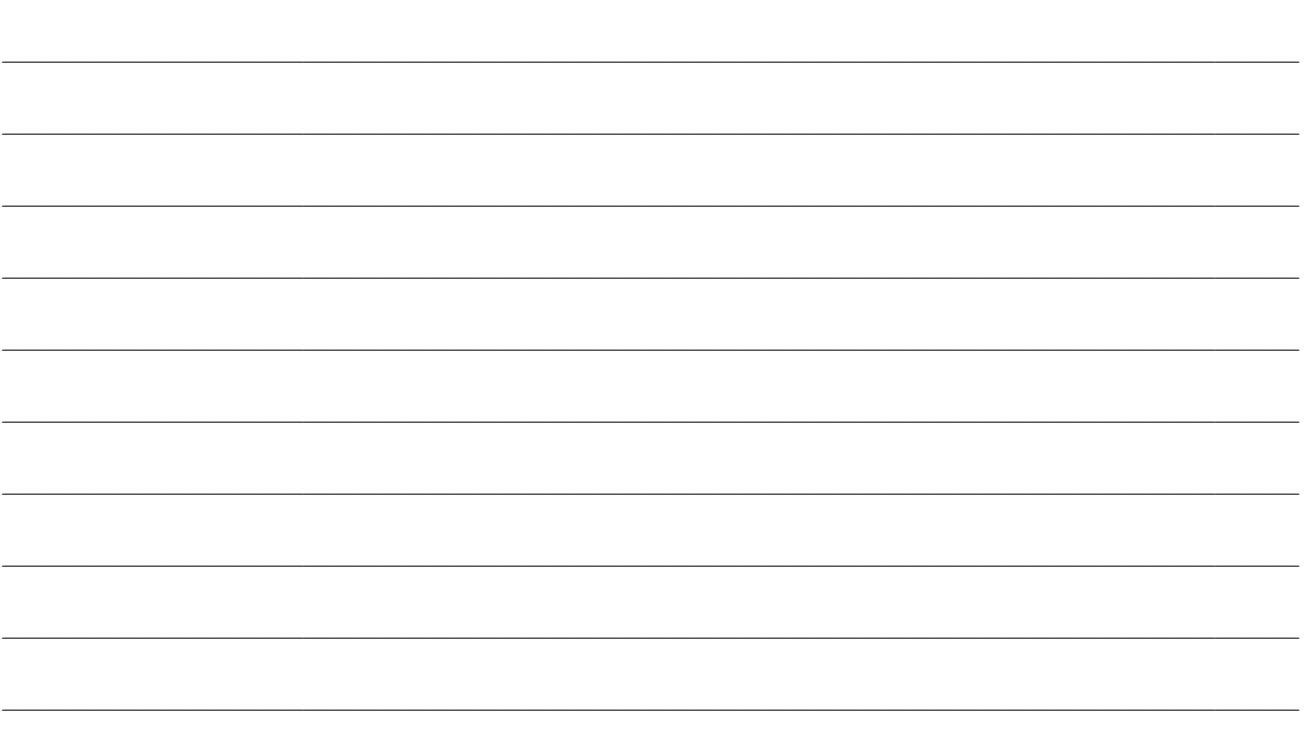

Guía para el paciente de CoughAssist E70

#### **Philips Healthcare forma parte de Royal Philips**

Contacte con nosotros en

www.philips.com/healthcare

healthcare@philips.com

Asia +49 7031 463 2254

Europa, Oriente Medio, África +49 7031 463 2254

Latinoamérica +55 11 2125 0744

Estados Unidos +1 425 487 7000 800 285 5585 (toll free, US only) Philips Respironics 1010 Murry Ridge Lane Murrysville, PA 15668 EE.UU.

Atención al cliente +1 724 387 4000

Philips Respironics Asia Pacífico +65 6882 5282

Philips Respironics Australia +61 (2) 9947 0440

Philips Respironics China +86 400 828 6665 +86 800 828 6665

Philips Respironics Deutschland +49 8152 93 06 0

Philips Respironics Francia +33 2 51 89 36 00

Philips Respironics Iberia +34 91 566 90 00

Philips Respironics Italia +39 039 203 1

Philips Respironics Suecia +46 8 120 45 900

Philips Respironics Suiza +41 6 27 45 17 50

Philips Respironics Reino Unido +44 800 1300 845

www.philips.com/respironics

CoughAssist, Cough-Trak y Respironics son marcas registradas de Koninklijke Philips N.V. y sus afiliados. Reservados todos los derechos. DisCide es una marca registrada de AliMed, Inc.

Esta guía contiene información extraída del Manual de usuario; consulte este último para obtener información completa sobre el dispositivo CoughAssist E70.

#### Visítenos en www.philips.es/respironics

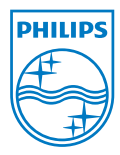

©2013 Koninklijke Philips N.V. Todos los derechos reservados. Philips Healthcare se reserva el derecho de realizar cambios en las especificaciones y/o de dejar de fabricar cualquier producto en cualquier momento sin previo aviso ni obligaciones y no se considera responsable de las consecuencias derivadas de la utilización de esta publicación.

Broudy NB 10/30/13 MCI 4104793 PN 1099611